#### Как живут лисы в Белгородском зоопарке

**YOUR CATTOBED SOF** 

Хитрые или рыжие плутовки - так обычно называют лисиц в русских сказках. Да, репутация у них сложилась, мягко говоря, не очень. Столько историй есть, где лиса всех обманывает, чтото крадёт и даже съедает Колобка! Я решил сам проверить, правда ли, что они такие хитрые, или это всё злые слухи. И повод для встречи как раз оказался отличный: 1 ноября - День лисы. Чтобы «пообщаться» с рыжими плутовками, я отправился в Белгородский зоопарк к заведующей секцией «Мир Белогорья» Анне Цукановой.

# **ЛИСЬИ ХИТРОСТИ**

Сейчас в зоопарке живёт шесть лис обыкновенных - две молодых и четыре взрослых. Старших зовут Серафима, Серафим, Савелий и Соня, а маленьких - Серкан и Сабрина. Лисята появились на свет в этом году 5 апреля. На букву «С» всех животных называют специально - это уже такая маленькая традиция. Все «рыжики» с разными характерами.

- Нашим старичкам Серафиму и Серафиме уже по 13 лет. Они и ведут себя соответствующе: любят больше полежать, встают всегда с неохотой. С возрастом стали очень ленивыми. Но они главные в этой лисьей семье. Например, Серафима, когда мы еду приносим, пытается всё спрятать так, чтобы каждому всего хватило. То есть она как бы распределяет, кому какой кусок положен. Но наша маленькая Сабрина уже стала проявлять лидерские качества, она хочет быть везде первой, за что иногда получает. Старички её могут погонять, - рассказала Анна Цуканова.

А вот другие взрослые лисы, Соня с Савелием, больше любят побыть наедине с собой. Соне нравится лежать на крыше либо в норе. Савелий выбирает укромное место подальше от остальных, но иногда, по настроению, выходит к посетителям и даже может попозировать на камеру.

- Осенью лисы становятся более вялыми, как будто у них «осенняя депрессия», - говорит Анна Цуканова. - Летом они тоже не особо активные, потому что жарко. Самое любимое время года весна. В это время они наиболее энергичные.

С приближением зимы меняются не только привычки животных, но и их мех. Рыжая шубка приобретает более яркий цвет, становится гуще и пушистее. Вообще окраска и размеры лис различаются в зависимости от местности, всего насчитывают 40-50 подвидов.

### Это интересно!

У лис большие ушиые раковины, которые служат им в качестве локаторов, помогая улавливать звуковые колебания. Уши для лис - это «ловушка» для добычи. А ещё они способны поворачиваться независимо друг от друга на угол до 180 градусов. Это позволяет лисам точно определить источник звука и обнаружить добычу даже в траве или кустарнике, где она может прятаться.

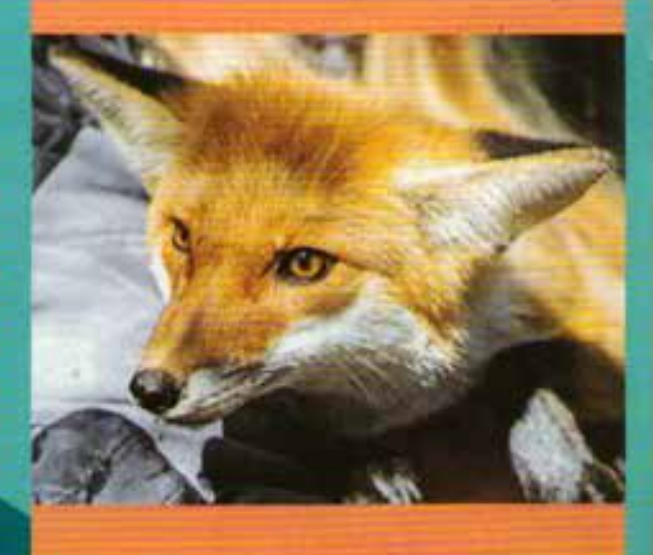

## БУТЕРБРОД С МАСЛОМ И АРБУЗ

Питаются лисы в основном мясом - говядиной, курятиной, иногда крольчатиной. Едят они также кашу, творог, яблоки, рыбу, очень любят арбузы. Но у каждой лисы есть что-то своё, любимое. Малышке Сабрине больше всего нравится рыба. Она только её и ела бы. У Серафимы любимое блюдо - это бутерброд с маслом и мёдом, а Серафиму нравится каша.

Все лисы привыкли к людям, не прячутся и иногда даже подходят к посетителям. Но только не старички. Серафим и Серафима не обращают никакого внимания на гостей зоопарка и спокойно лежат в сторонке. Даже если кто-то попытается привлечь их внимание, уйдёт ни с чем. Лисы даже ухом не пошевелят. А вот к киперам (работникам, ухаживающим за животными) они относятся с симпатией.

- Утро у нас начинается с уборки. Они к нам привыкли и агрессию никакую не испытывают. Мы их кормим в 11:30, для них это обед. У каждого есть свой пенёк для еды. Но мы стараемся класть её в разные места, чтоб они как-то охотились. Мясо они сразу же съедают, а остальное могут оставить на перекус. Побегают, поиграют и идут подкрепиться, - рассказала Анна Цуканова.

В дикой природе лисы редко живут более семи лет, часто продолжительность их жизни не превышает трёх лет. В неволе животные в среднем обитают 15 лет, но некоторые могут дожить и до 20-25.

В зоопарке лисы не всегда бывают паиньками.

- Они могут между собой и играть, и ругаться. По настроению. Мальчики иногда начинают делить территорию. Когда мы выпустили молодняк, то положили в вольер небольшой пластмассовый шарик. Игрушка теперь летает по всему вольеру, иногда даже старички могут проявить к ней интерес, - отметила заведующая секцией «Мир Белогорья».

#### МАЛЫШИ НА КАРАНТИНЕ

Перед выпуском в вольер маленькие лисята должны пройти карантин. Месяц они питаются материнским молоком, затем родители-лисы начинают предлагать им еду. Когда киперы видят, что лисята пытаются кушать самостоятельно, то начинают их подкармливать. Позже они выпускают лису, и малыши привыкают жить одни. Около месяца они осваиваются и подрастают, получают прививки и отправляются в вольер к своим сородичам.

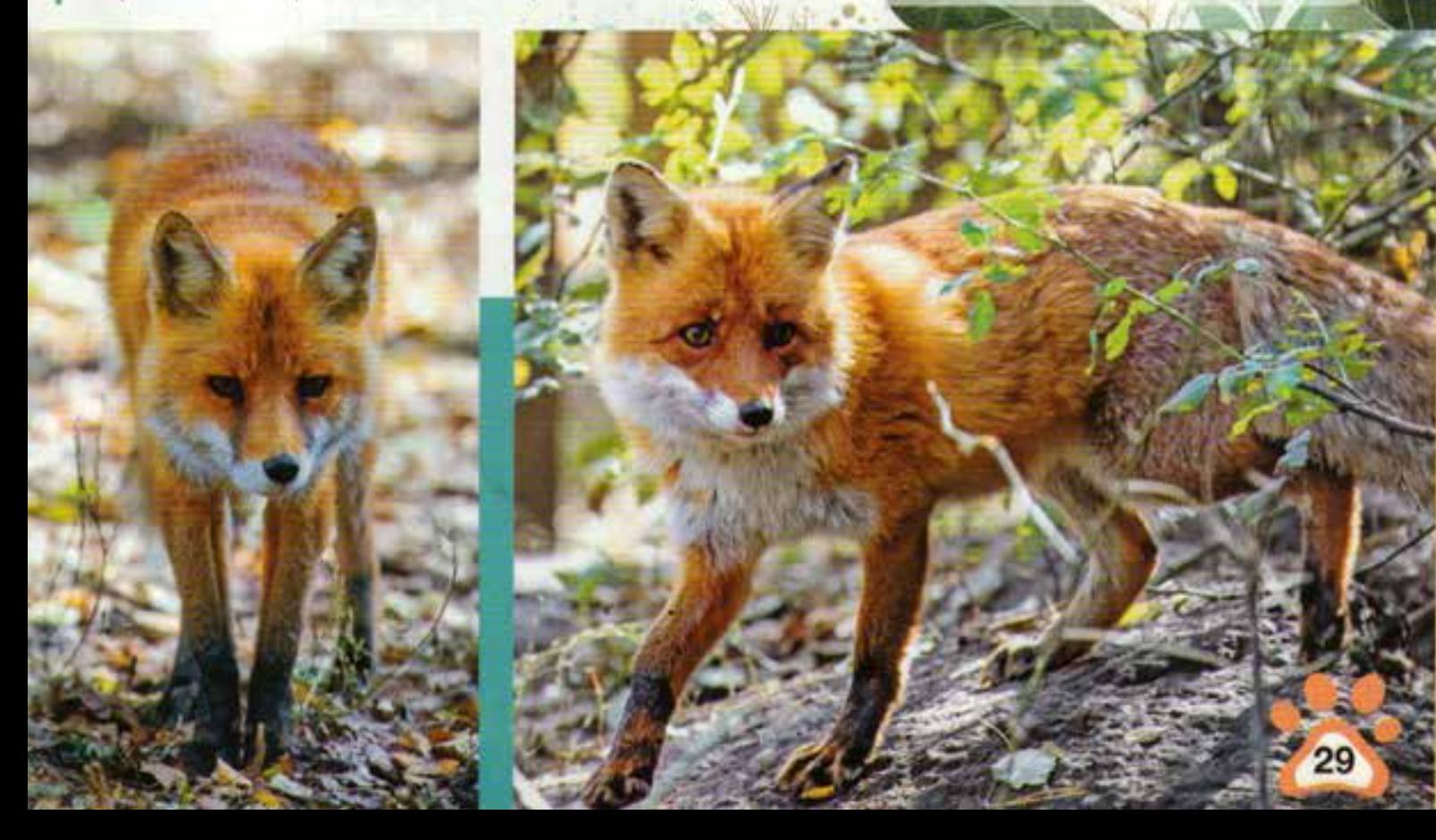

Помимо острого слуха, лисы имеют хорошее обоняние. Они могут учуять добычу на расстоянии до 300 метров!

Лисы издают разнообразные звуки, которые помогают им в коммуникации. Они могут резко и пронзительно кричать, рычать и даже изображать собачий лай.

Хвост у лисы может составлять почти половину её длины. Он помогает животным сохранять баланс и служит в качестве тёплого одеяла в холодные дни.

Лисья шерсть известна своей способностью изолировать от холода. Внутри каждого волоска находятся маленькие воздушные карманы, которые задерживают тепло и защищают животное в мороз.

Лисья нора может достигать глубины до трёх метров. Но рыть их самостоятельно животное не любит, а предпочитает за-**НИМАТЬ НОРЫ ДРУГИХ ЖИВОТНЫХ, ПОКА ОНИ** отсутствуют.

Маргарита ГРАЧЁВА. Фото Павла КОЛЯДИНА